## User-defined Functions

Selim Aksoy Bilkent University Department of Computer Engineering saksoy@cs.bilkent.edu.tr

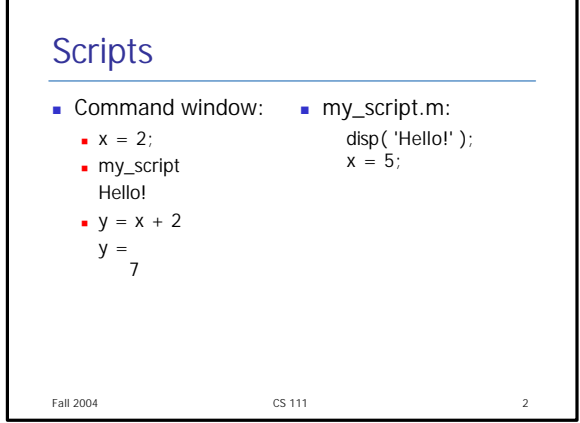

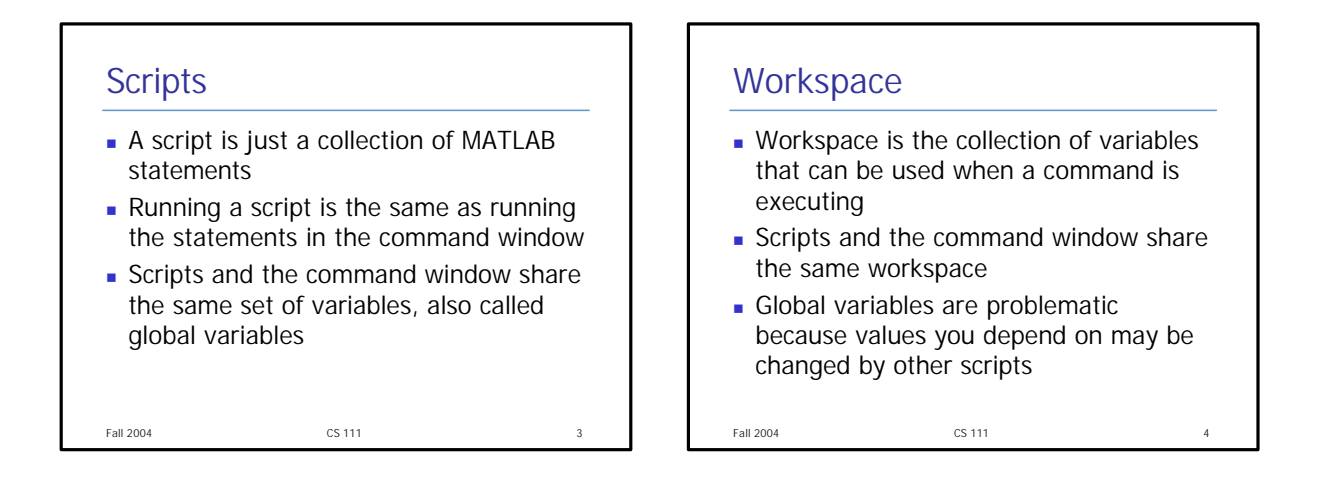

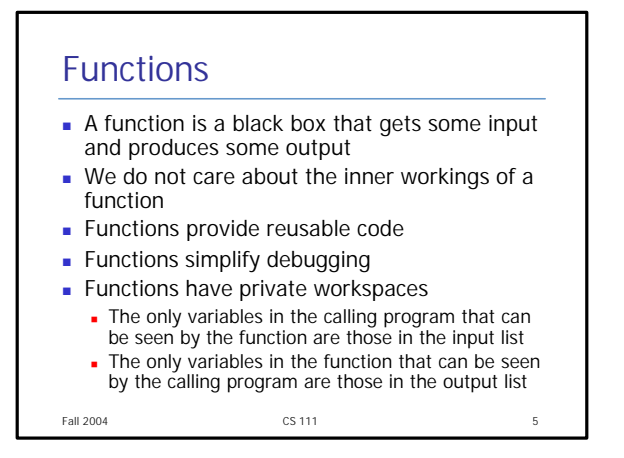

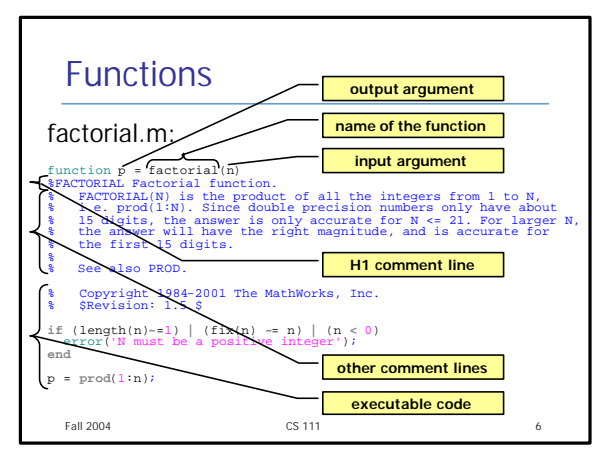

## Functions

- $\blacksquare$  The function statement marks the beginning of a function
- $\blacksquare$  The name of the function must be the same as the name of the m-file
- **The lookfor command searches functions** according to the H1 comment line
- $\blacksquare$  The help command displays the comment lines from the H1 line until the first non-comment line

Fall 2004 CS 111 7

```
Fall 2004 CS 111 8
Function Examples
 function distance = dist2(x1, y1, x2, y2)
%DIST2 Calculate the distance between two points
% Function DIST2 calculates the distance between 
% two points (x1,y1) and (x2,y2) in a Cartesian
% coordinate system.
% Define variables:
 % x1 -- x-position of point 1<br>% y1 -- y-position of point 2<br>% x2 -- x-position of point 2<br>% distance -- Distance between points<br>% distance -- Distance between points
% Record of revisions:
 % Date Programmer Description of change
% ==== ========== =====================
% 12/15/98 S. J. Chapman Original code
 % Calculate distance.
distance = sqrt((x2-x1).^2 + (y2-y1).^2);
                                                                             four variables declared 
                                                                               as input arguments
```
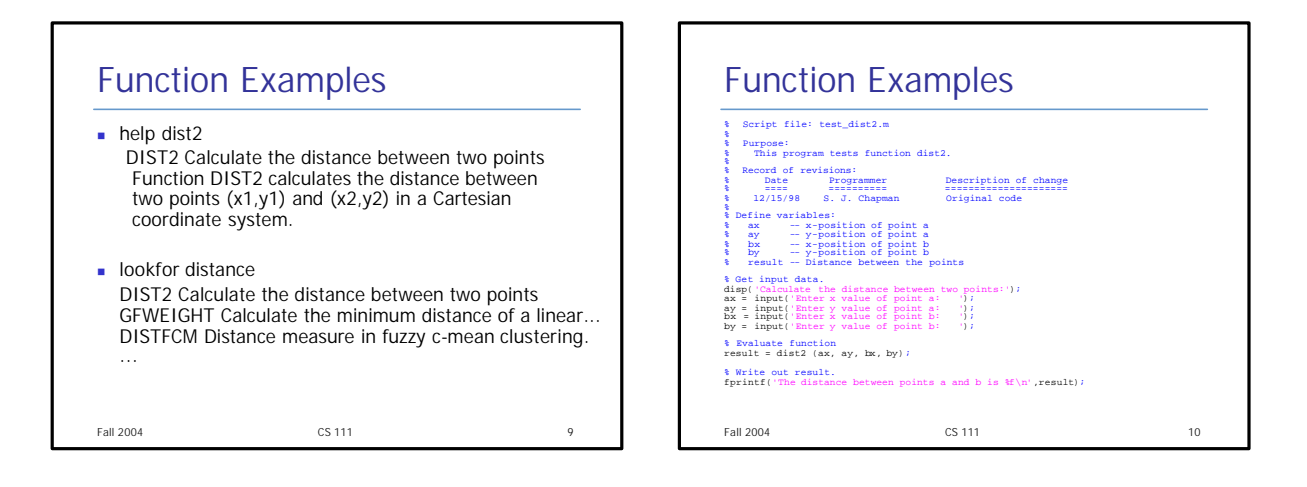

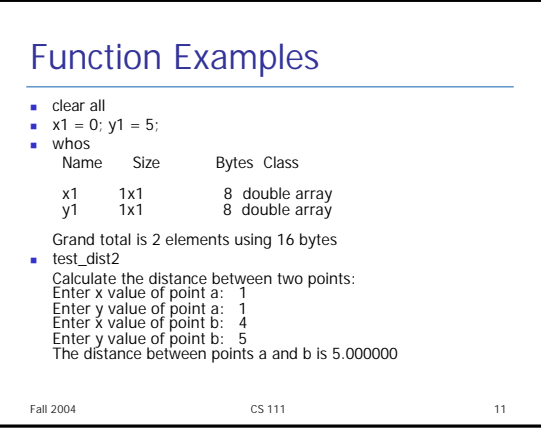

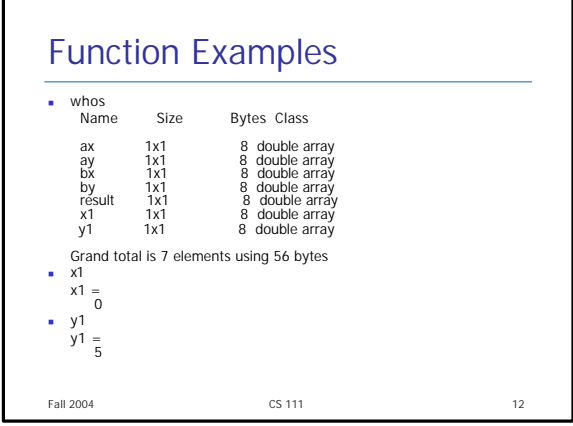

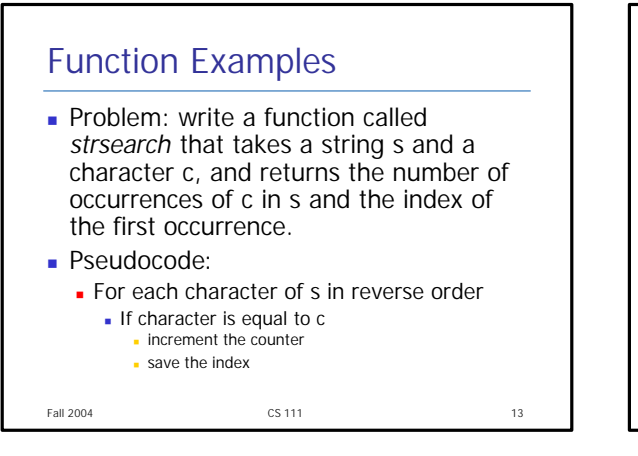

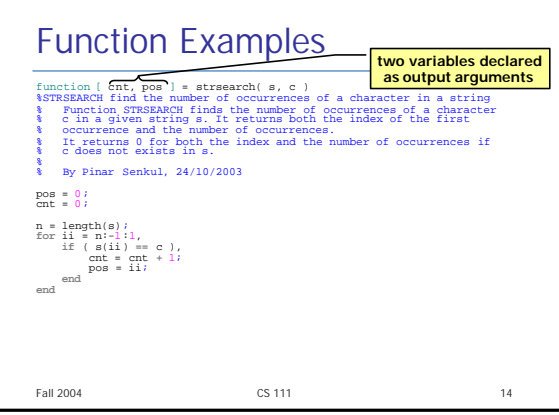

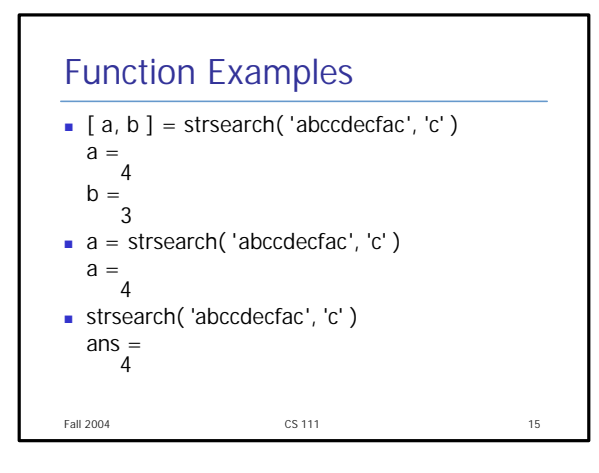

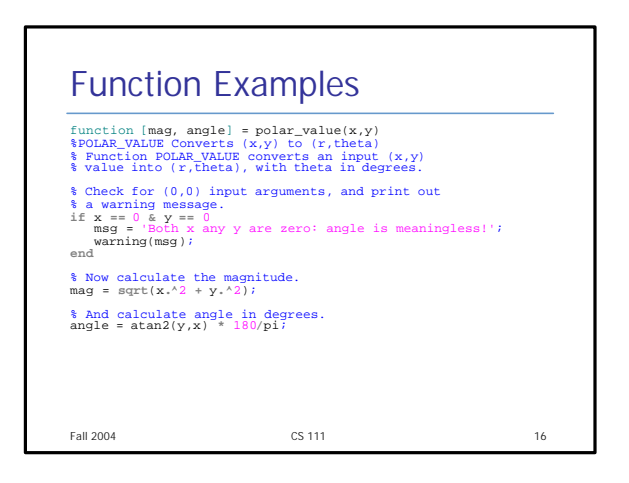

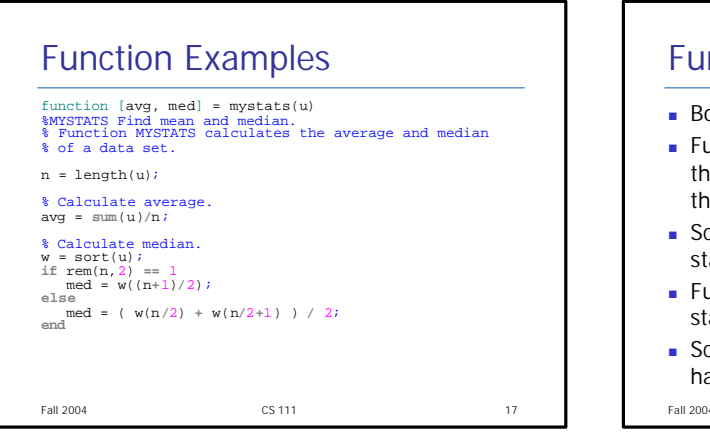

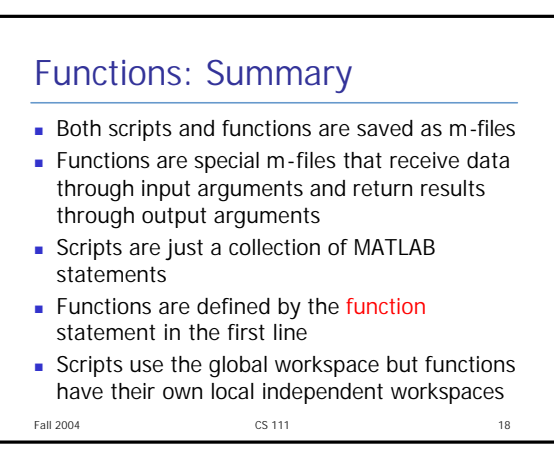